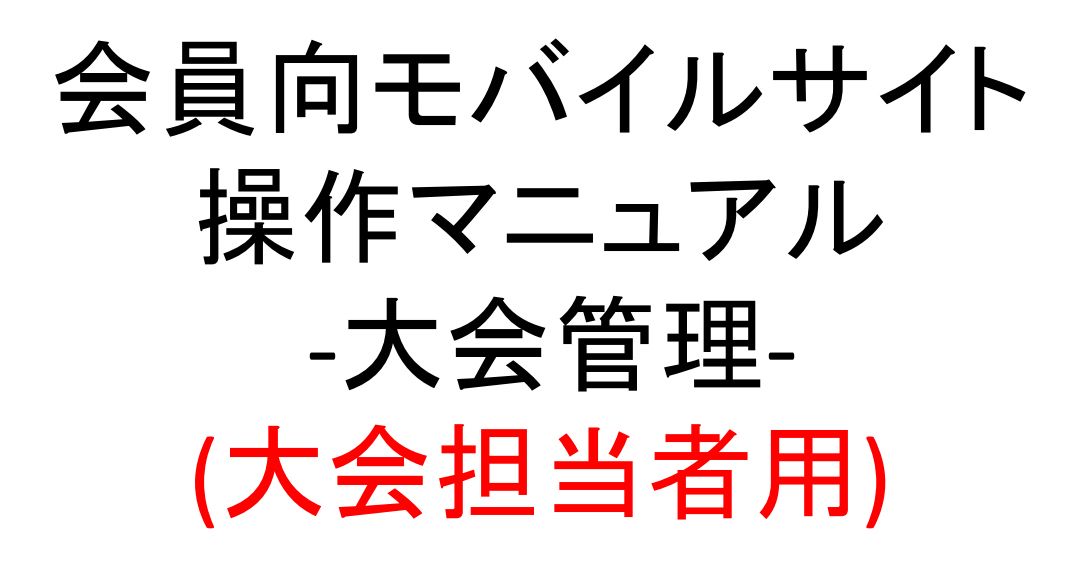

### Ver.1.1 2022年4月22日

### 目次

### I 大会エントリ (大会担当者)<br>1. 大会エントリ

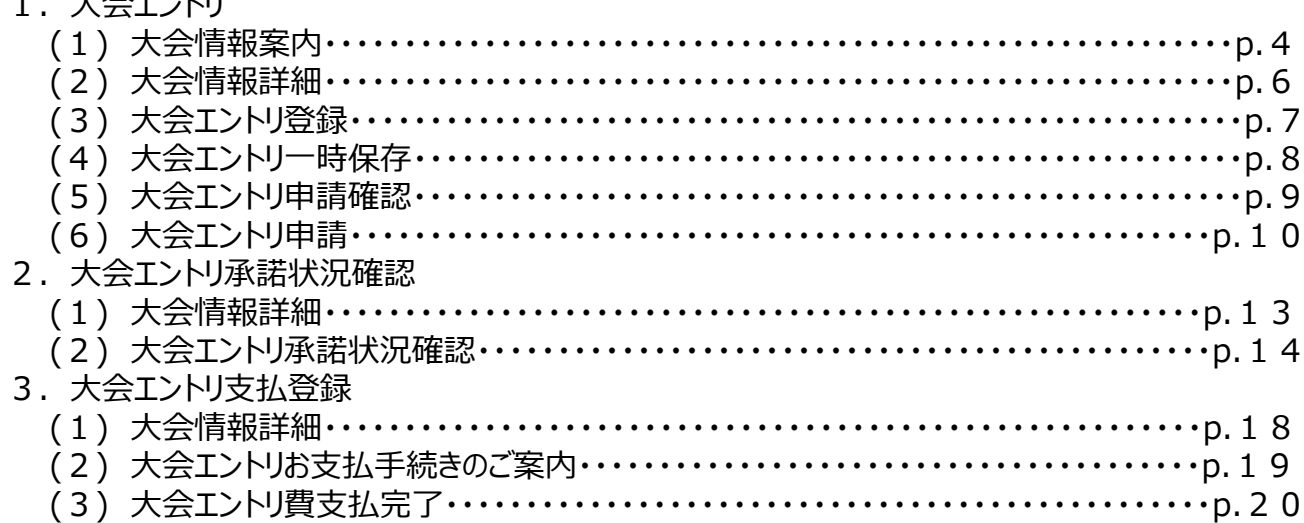

# 大会エントリ (大会担当者)

## 1.大会エントリ

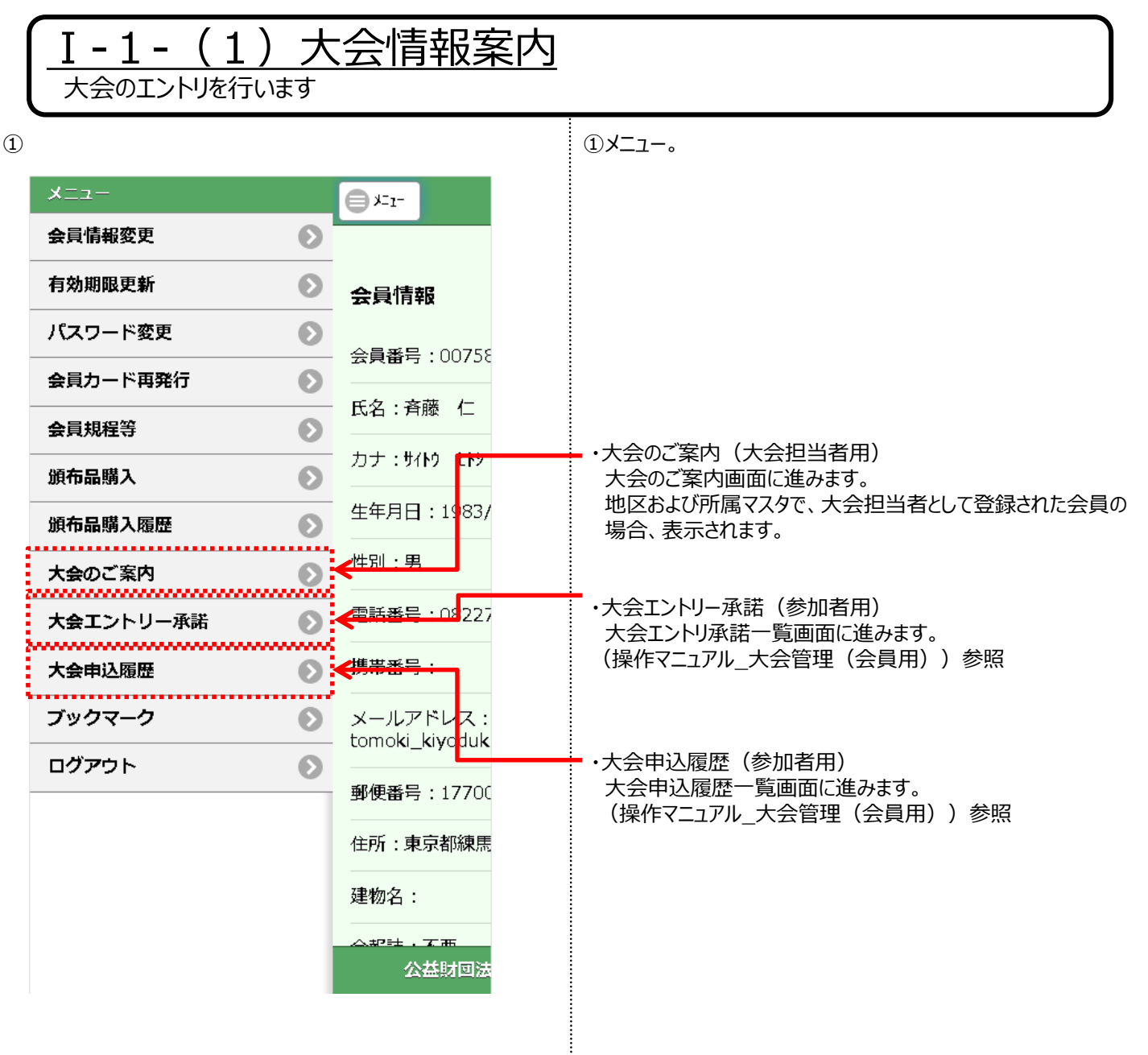

4

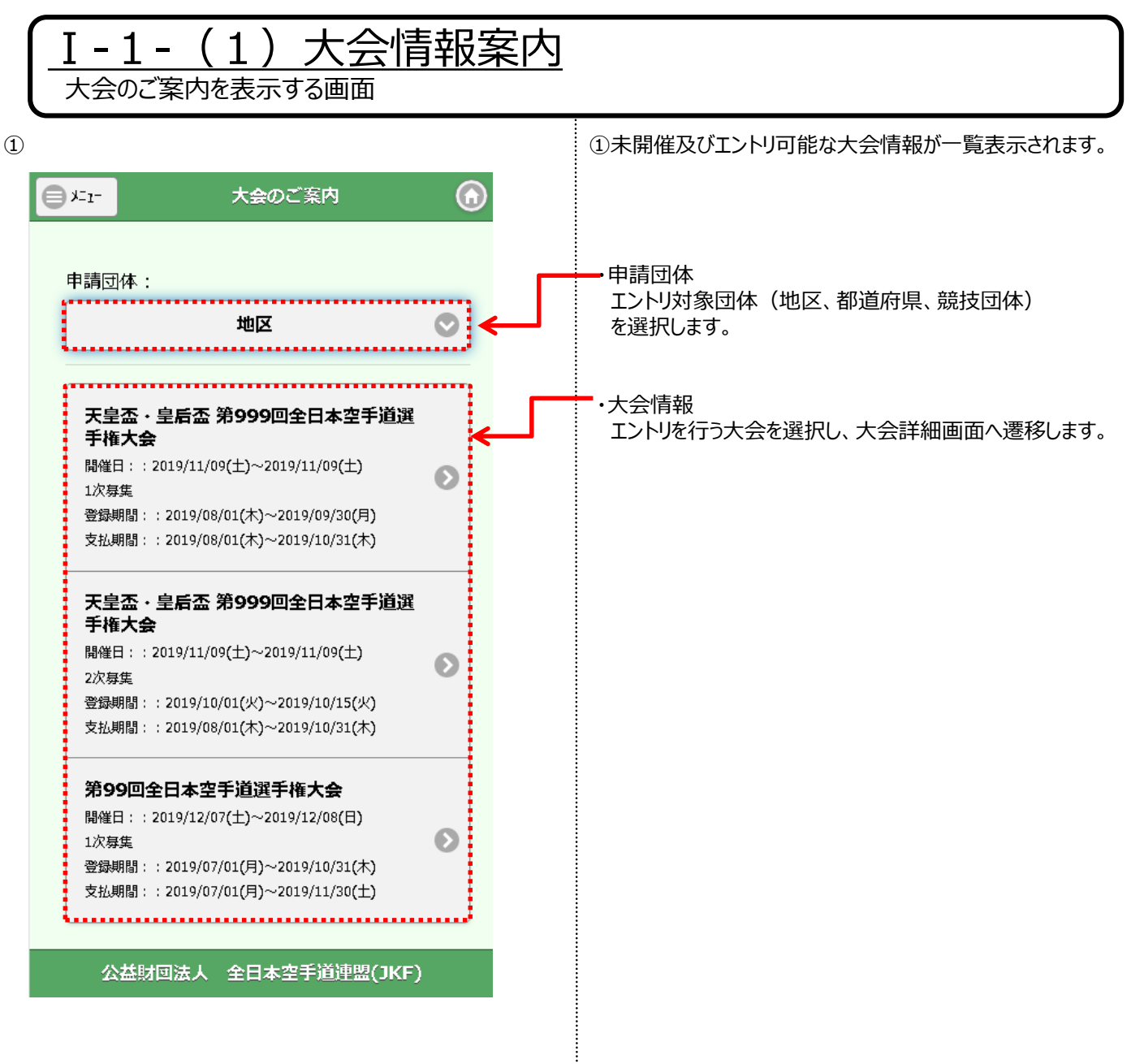

÷

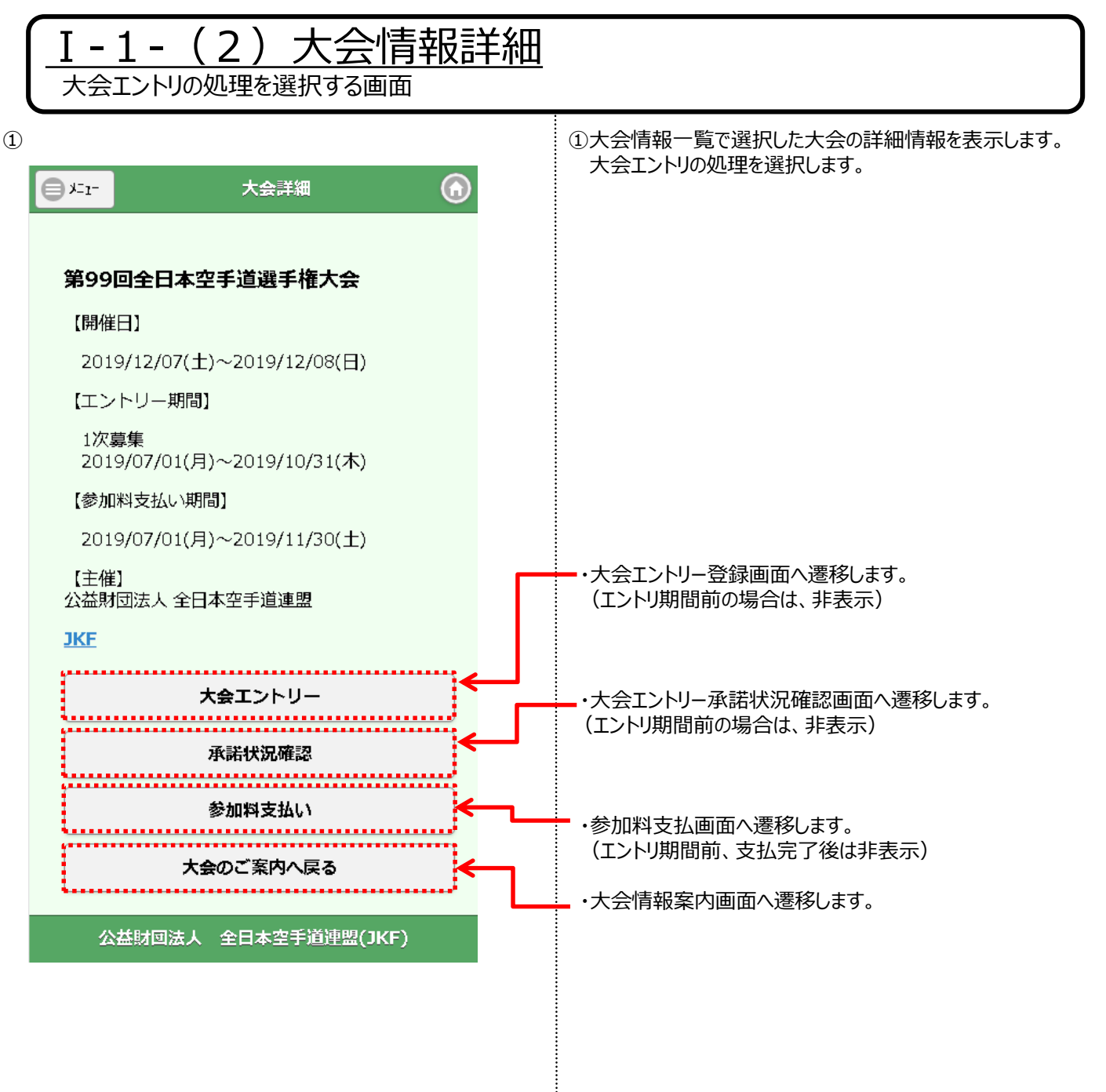

6

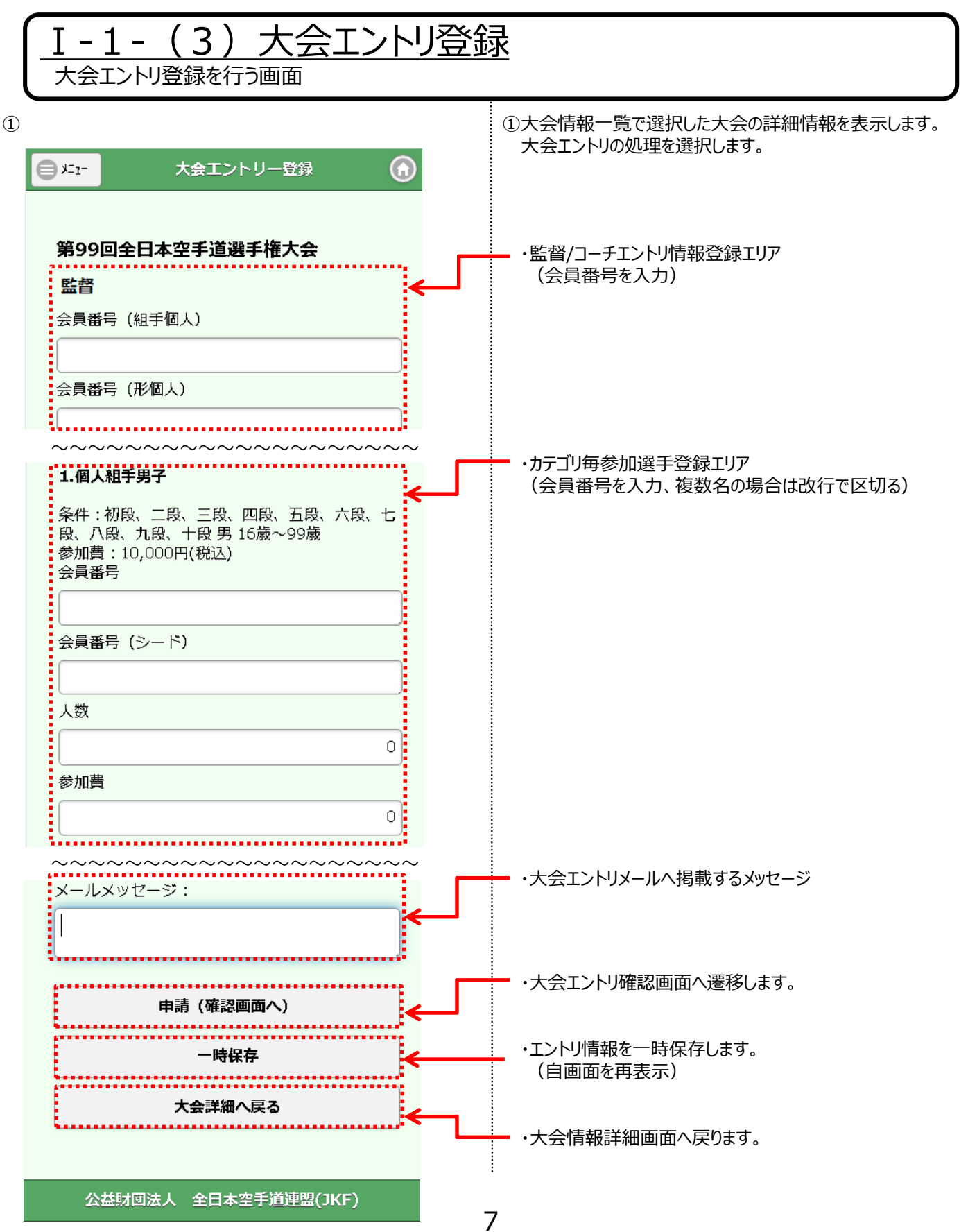

#### -1- (4) 大会エントリー時保存 大会のエントリ情報の一時保存 ① ①大会エントリ登録画面にて「一時保存」ボタンをクリックします。 大会エントリー登録 ⋒ ⊜ メェ 第99回全日本空手道選手権大会 ・監督/コーチエントリ情報登録エリア <u>: 監督</u> <mark>-</mark>会員番号(組手個人)  $: 0022038$ ·会員番号(形個人) ・カテゴリ毎参加選手登録エリア ~~~~~~~~~~~~~~~~~~~~ \_<br>1.個人組手男子 :<mark>条件:初段、二段、三段、四段、五段、六段、七:</mark> - 段、八段、九段、十段 男 16歳~99歳 :参加費 : 10,000円(税込) 監督 - 会員番号 会員番号(組手個人)  $\frac{1}{2}$  68031 0022038 矢瘉 正鯨 (全実連) ■ 会員番号 (シード) 0022038 会員番号(形個人) •人数 19 ~~~~~~~~~~~~~~~~~~~~参加費 1.個人組手男子 10000E 条件:初段、二段、三段、四段、五段、六段、七 <u>...............</u> 段、八段、九段、十段 男 16歳~99歳 参加費: 10,000円(税込) 会員番号 0068031 瀬瘉 侑鯨 (富山) 0068031

会員番号 (シード)

人数

 $1\,$ 

参加費

10000

①

#### -1- (5) 大会エントリ申請確認 大会のエントリ情報の入力確認 ①大会エントリ登録画面にて「申請(確認画面へ」ボタン をクリックし、大会エントリ確認画面へ遷移します。  $\bigcirc$ ⊣י¤⊜ 大会エントリー登録 第99回金日本空手道選手権大命........... ・監督/コーチエントリ情報登録エリア ·監督 会員番号 (組手個人) 0022038 矢瘉 正鯨(全実連)  $\frac{1}{2}0022038$ .<br>会員番号 (形個人) ・カテゴリ毎参加選手登録エリア.................................. ~~~~~~~~~~~~~~~~~~~~ <u>:</u>1.個人組手男子 **:**条件:初段、二段、三段、四段、五段、六段、七<mark>:</mark> 段、八段、九段、十段 男 16歳~99歳 参加費: 10,000円(税込) 会員番号 0068031 瀬瘉 侑鯨(富 山) 0068031 e⊯r 大会エントリー確認  $\bf{(a)}$ :会員番号(シード) 第99回全日本空手道選手権大会 ▪人数 監督 15 組手個人 0022038 矢瘉 正鯨 (全実連) 参加費 形個人  $10000:$ 回体男子 回体女子 1.個人組手男子 条件:初段、二段、三段、四段、五段、六段、七 段、八段、九段、十段 男 16歳~ 99歳 参加費:10,000円(税込)円 会員番号 0068031 瀬瘉 侑鯨 (富山)

9

大数  $1\lambda$ 参加費小計

会員番号 (シード)

10,000円(税込)円

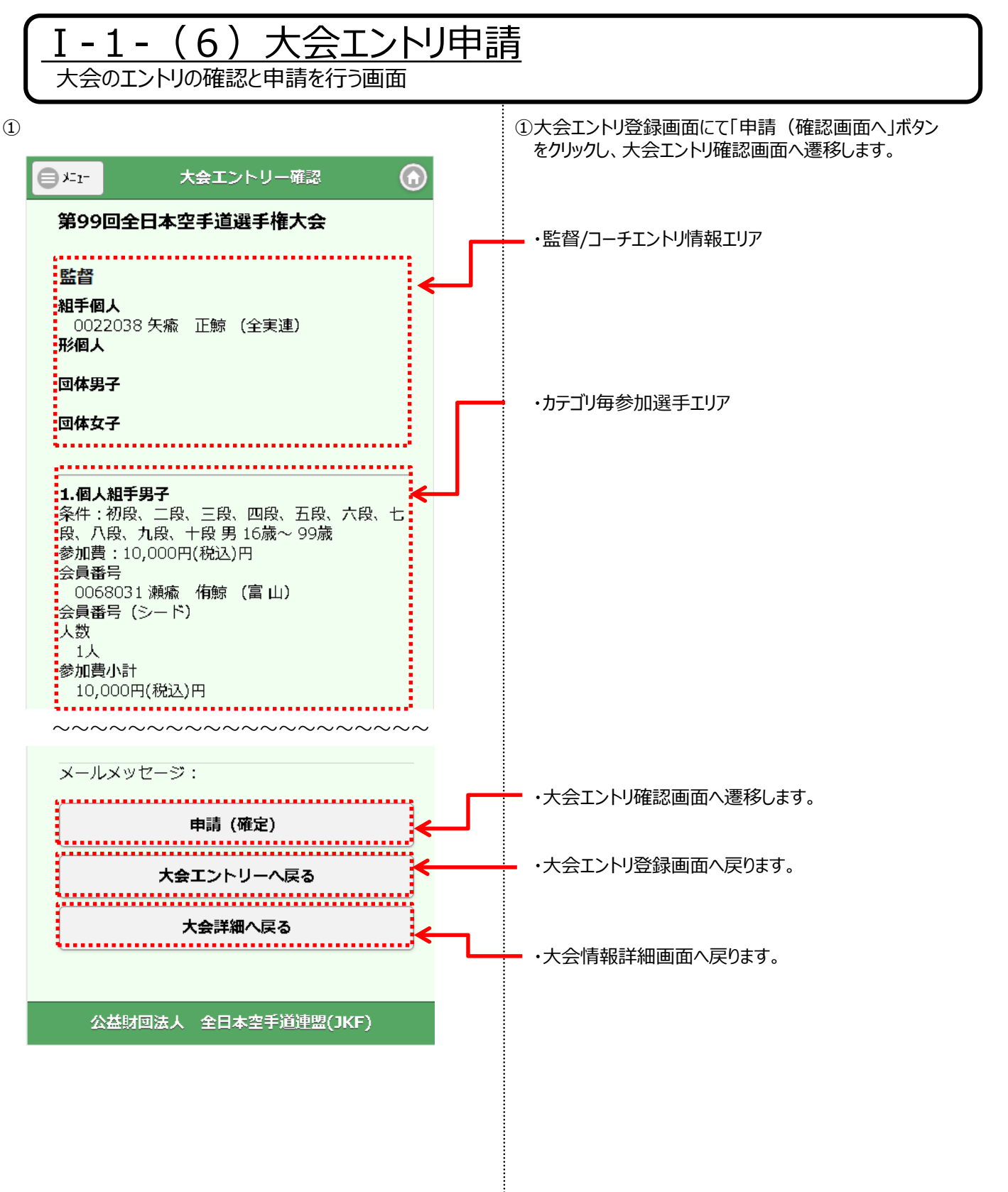

### Ⅰ-1-(6)大会エントリ申請

大会のエントリの申請を行う画面

 $(2)$ 

**Charles Carlotte** [S0088] 大会エントリー情報を確定しました。

第99回全日本空手道選手権大会

【開催日】

2019/12/07(土)~2019/12/08(日)

【エントリー期間】

1次募集 2019/07/01(月)~2019/10/31(木)

【参加料支払い期間】

2019/07/01(月)~2019/11/30(土)

【主催】 公益財団法人 全日本空手道連盟

**JKF** 

大会エントリー

承諾状況確認

参加料支払い

大会のご案内へ戻る

公益財回法人 全日本空手道連盟(JKF)

②「申請(確定)」ボタンをクリックします。 確認メッセージが表示されるので、「OK」をクリックします。

登録確定のメッセージが表示され、登録が完了し、 「大会エントリ詳細」画面に遷移します。

各種ボタンを押すことにより、それぞれの処理を行います。

# 2.大会エントリ 承諾状況確認

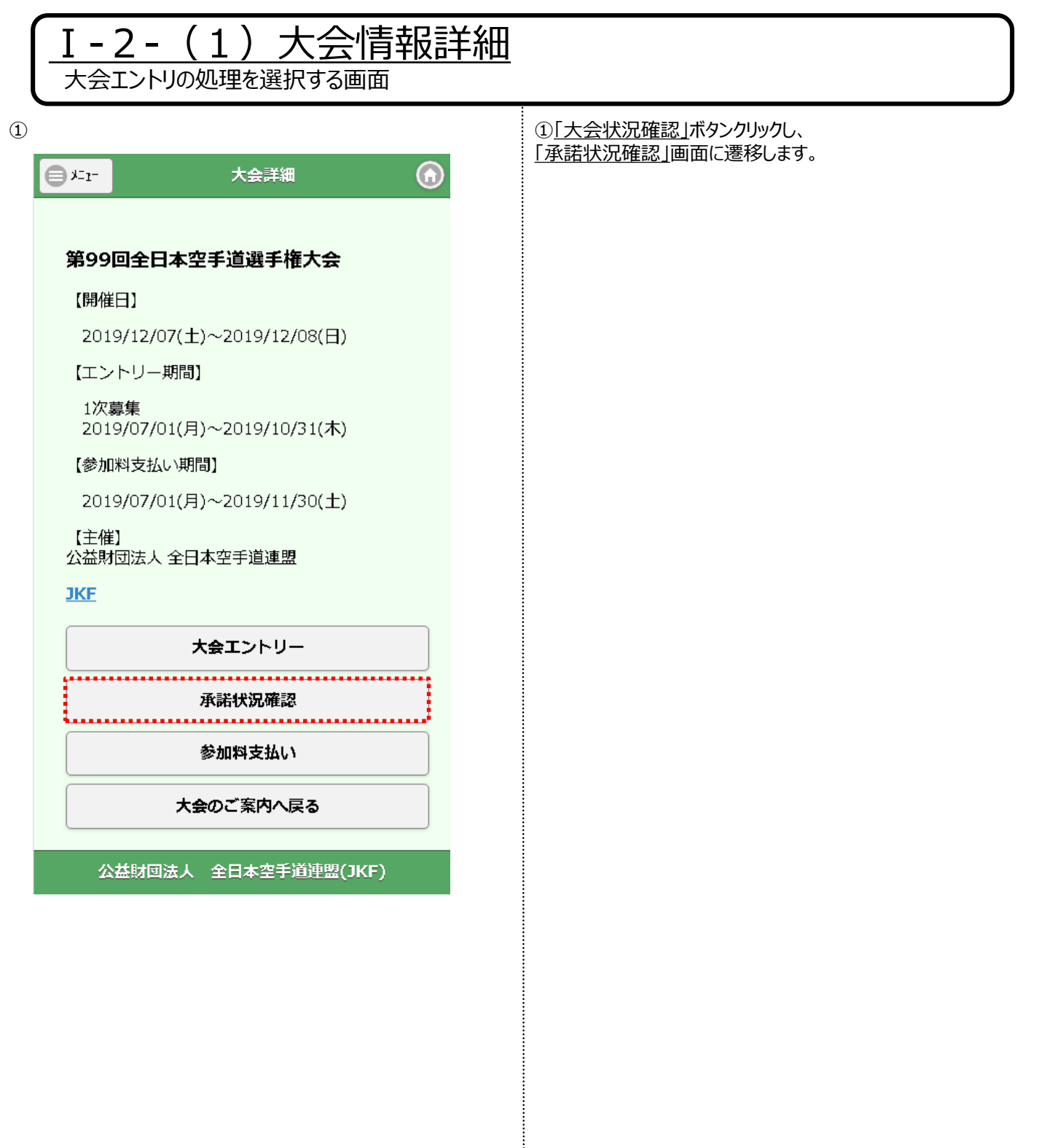

÷

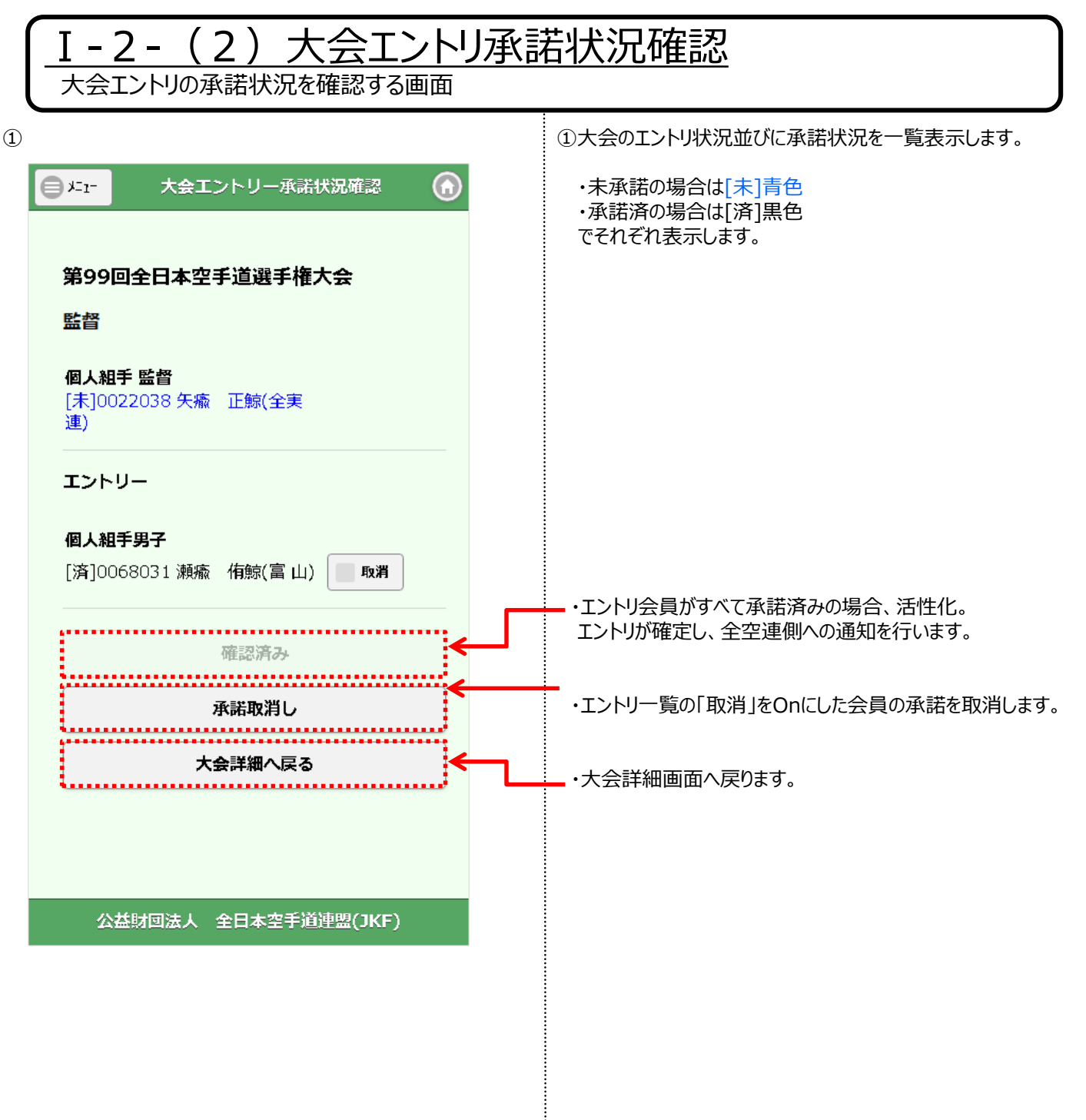

÷

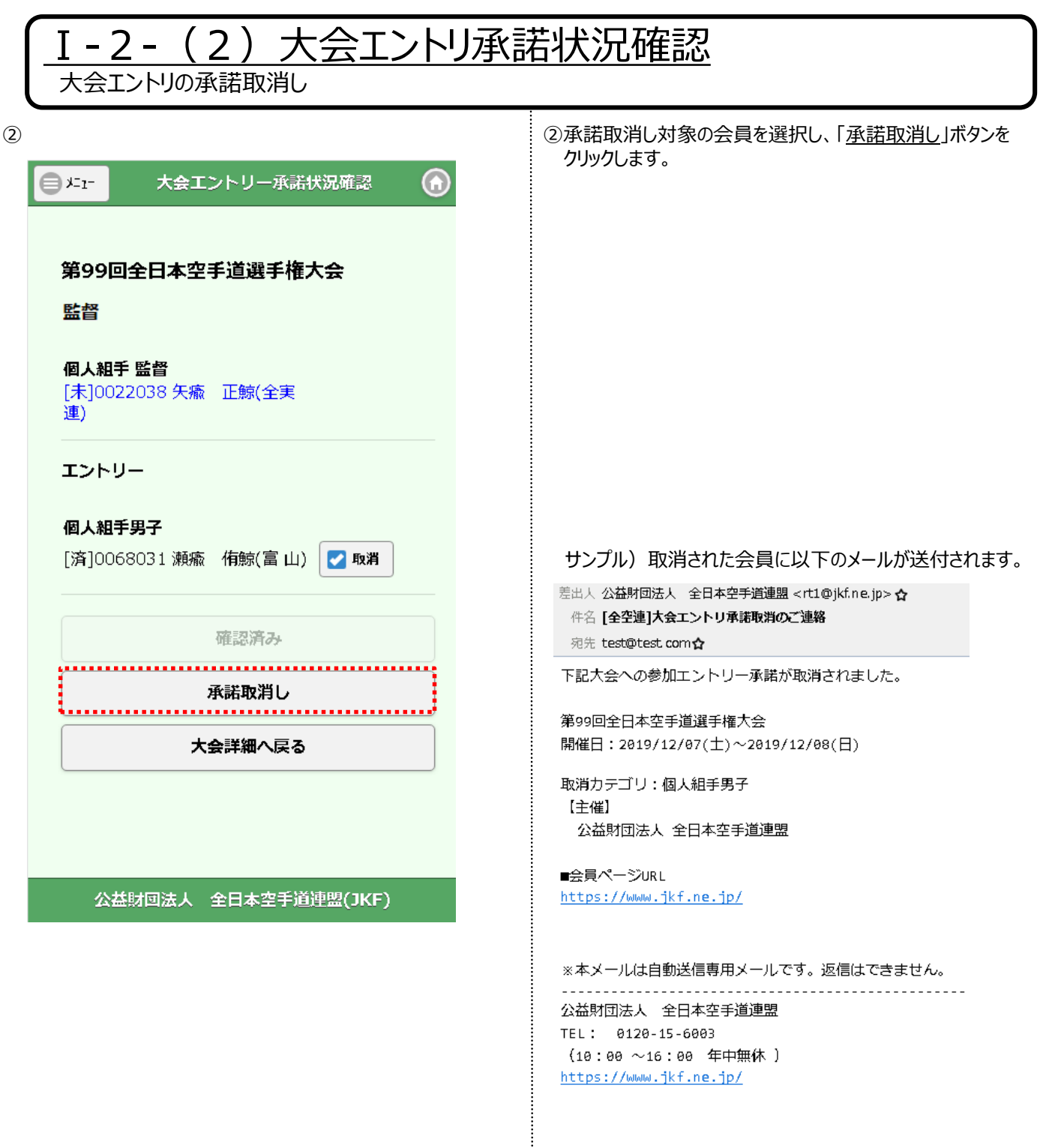

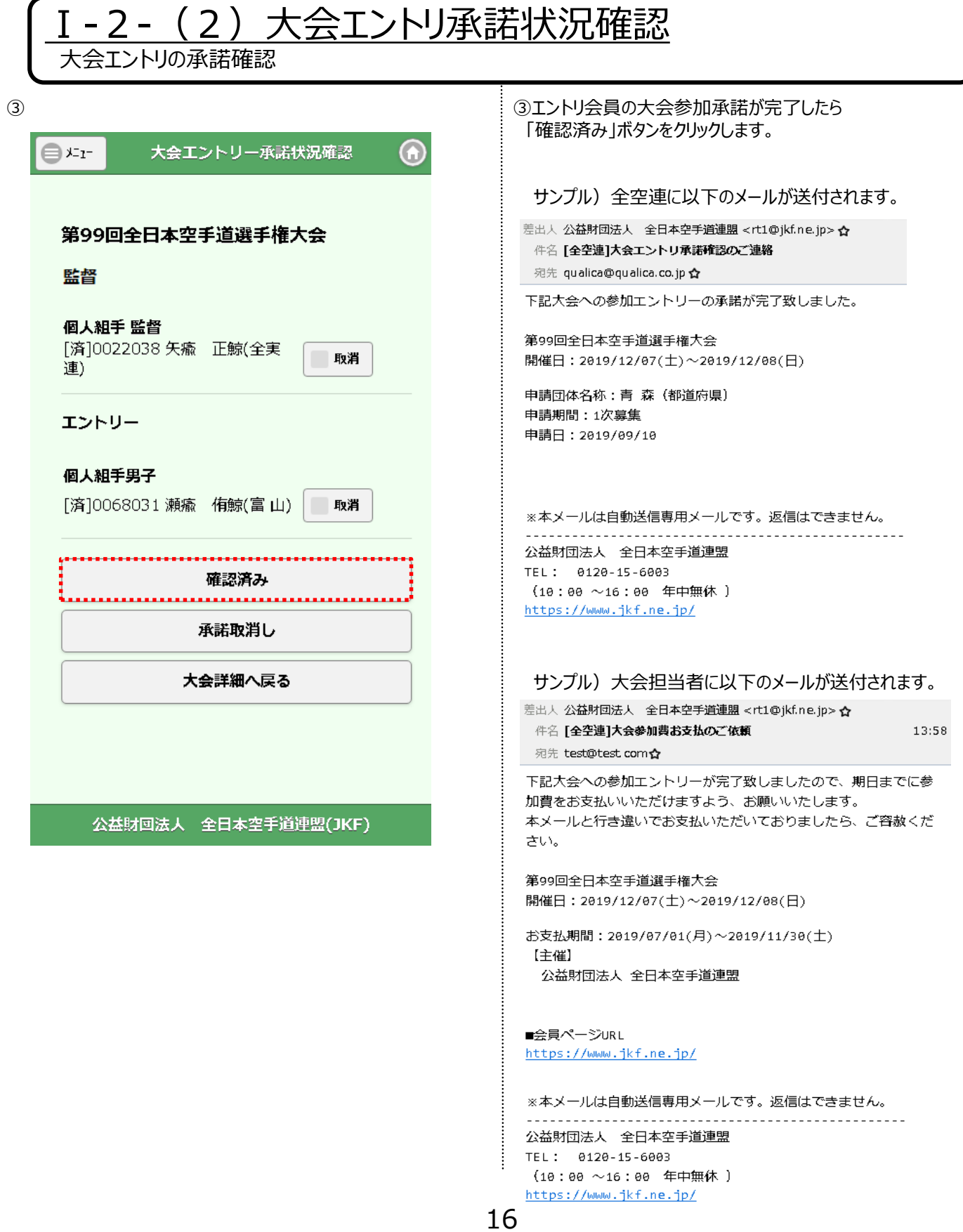

## 3.大会エントリ支払登録

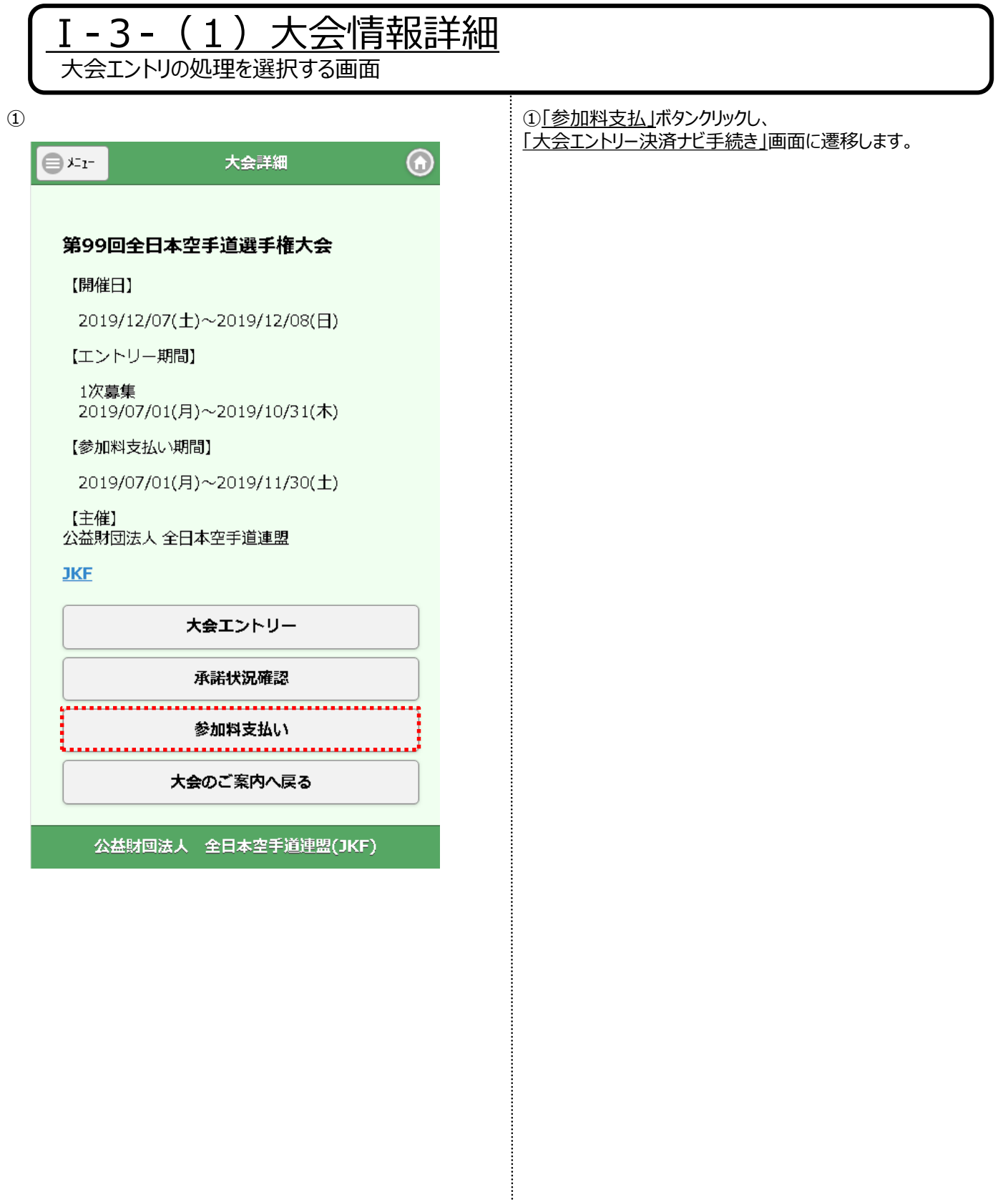

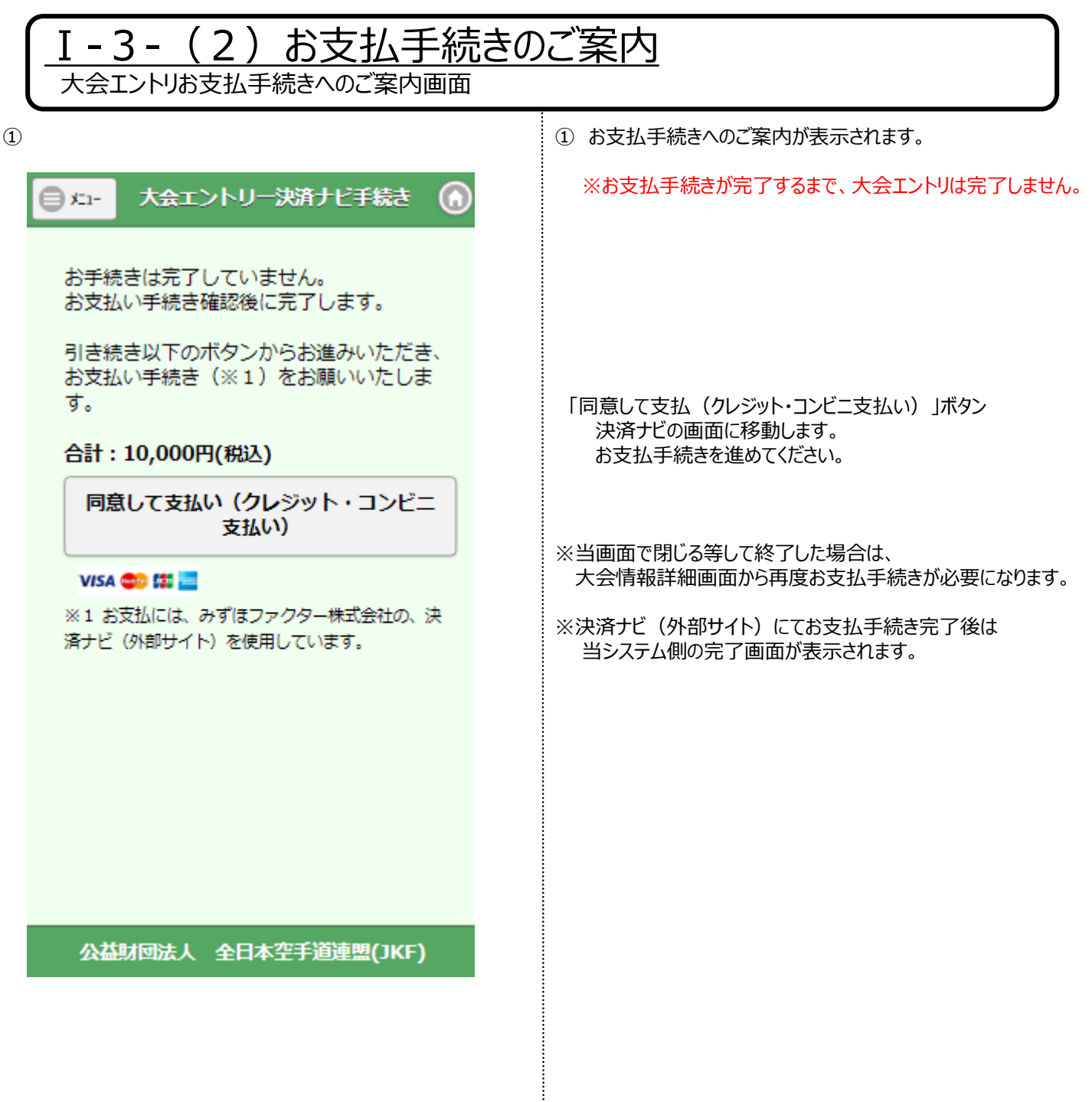

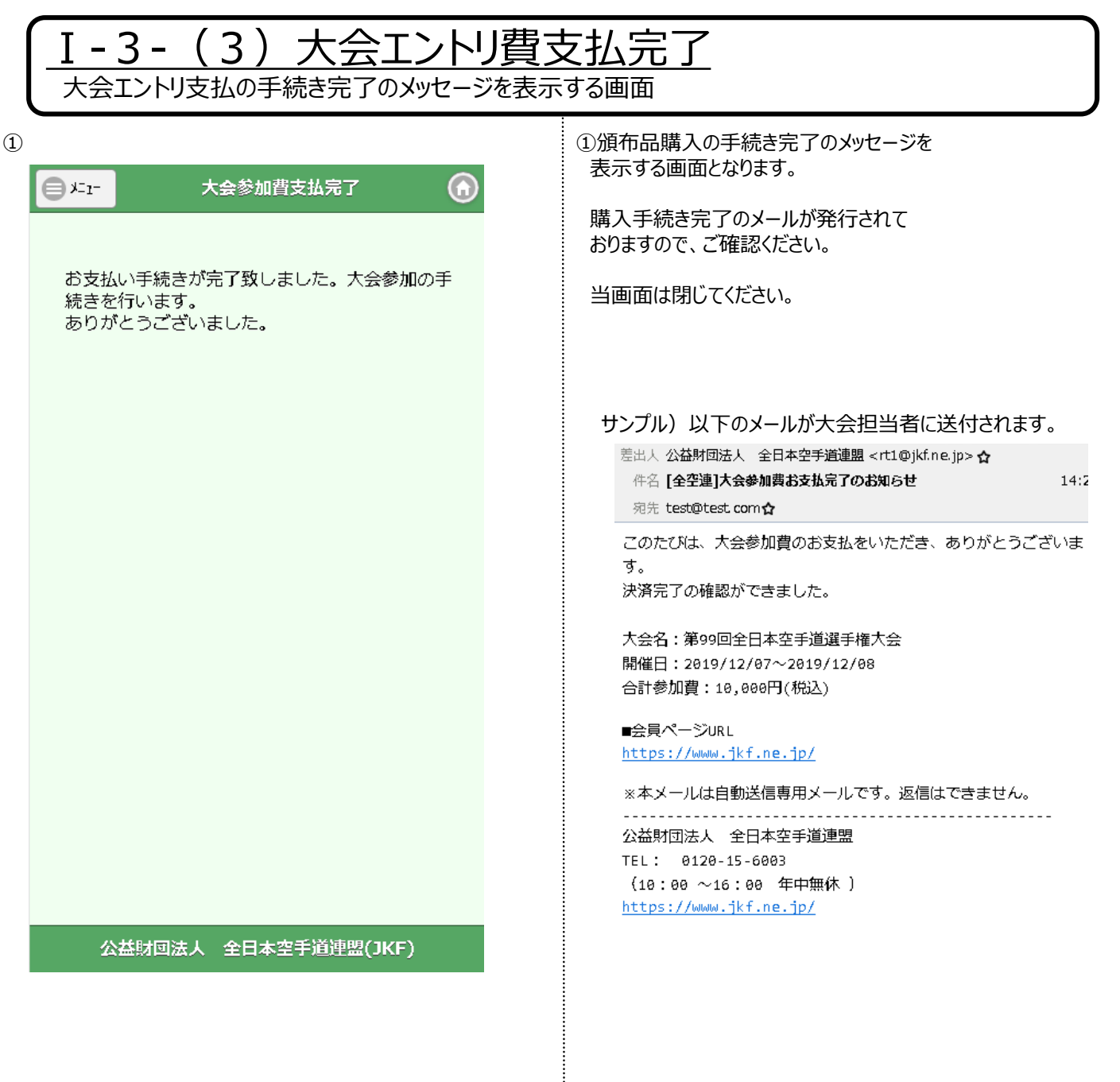

÷

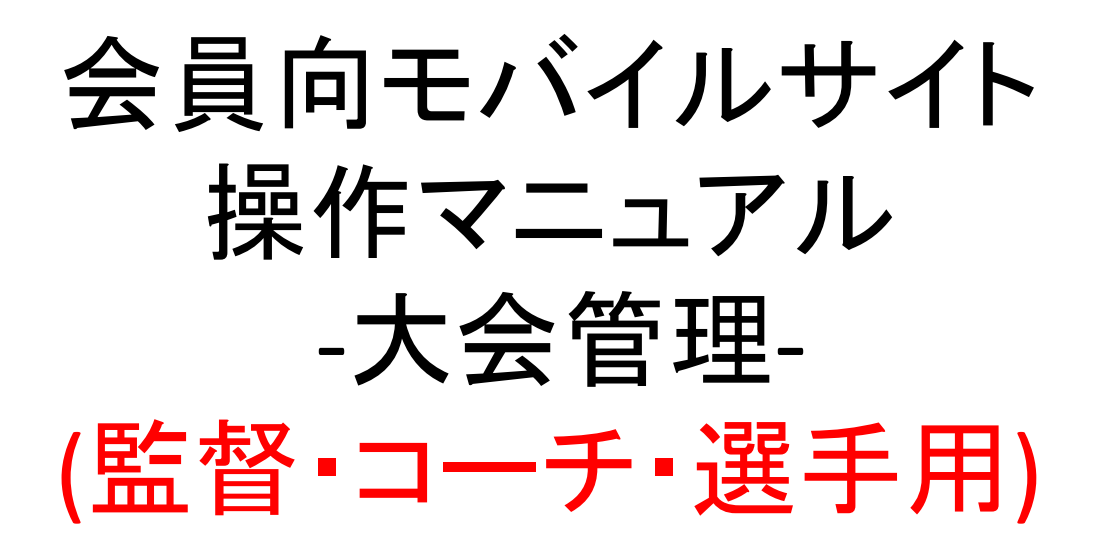

### Ver.1.0 2019年9月9日

### 目次

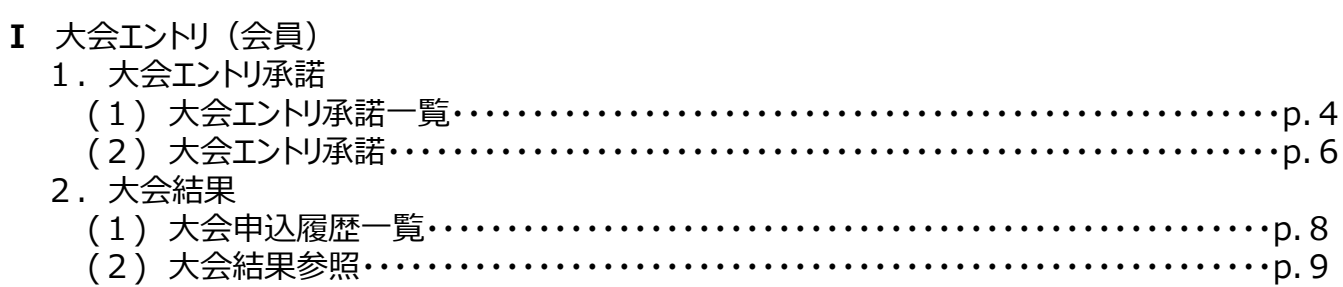

# 大会エントリ (会員)

## 1.大会エントリ承諾

### I-1- (1) 大会エントリ承諾一覧

大会のエントリ承諾を行います

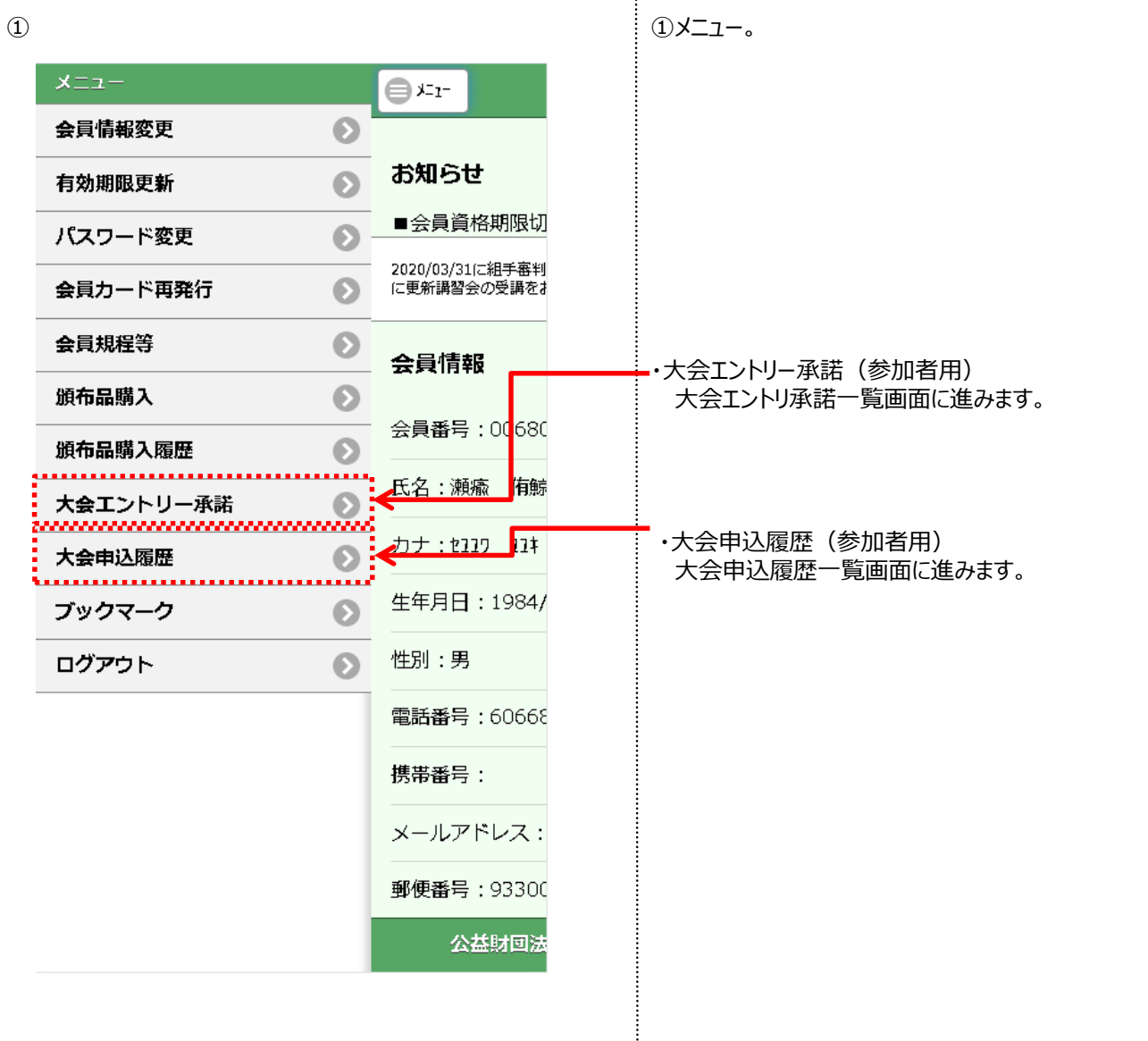

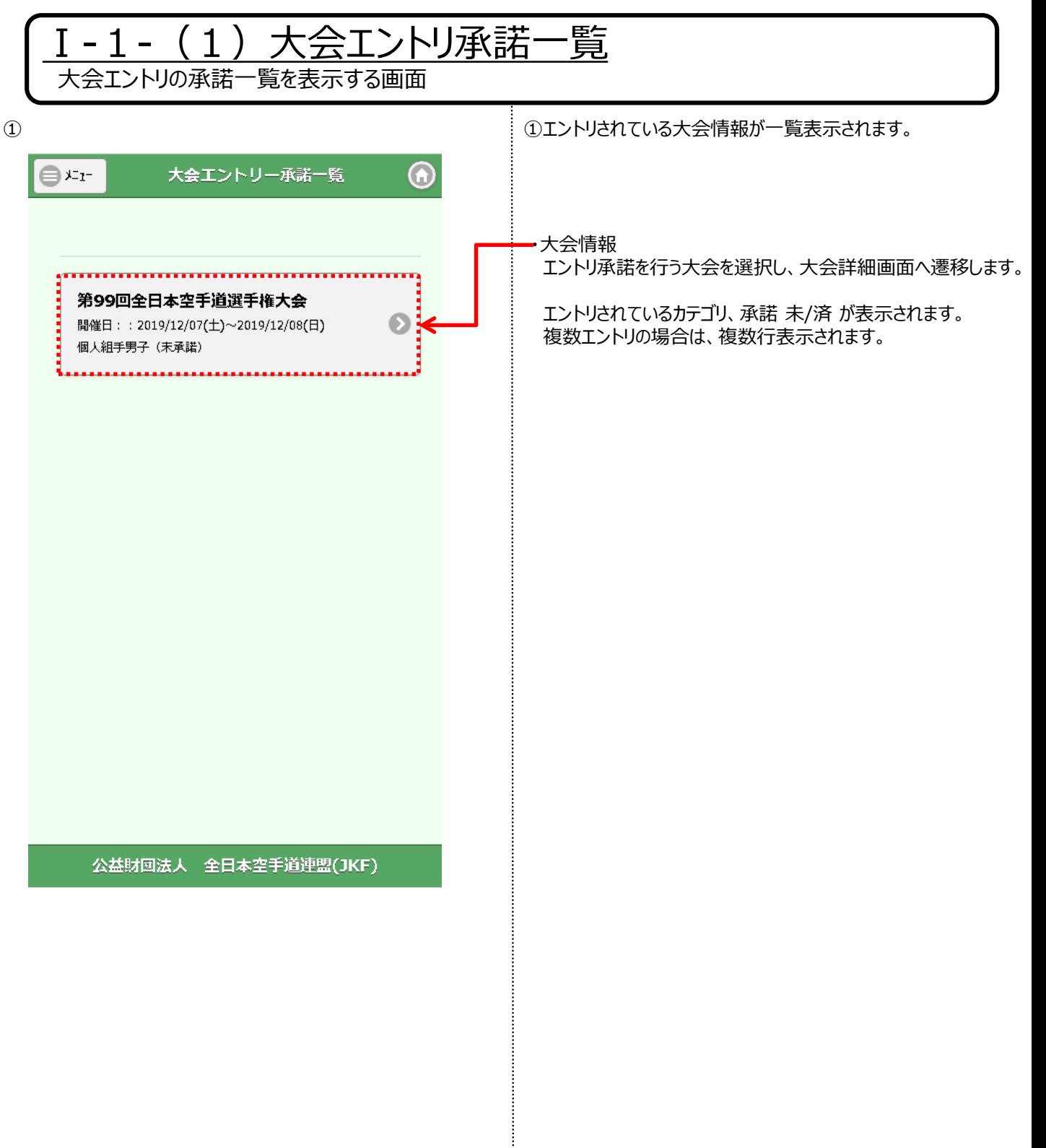

÷

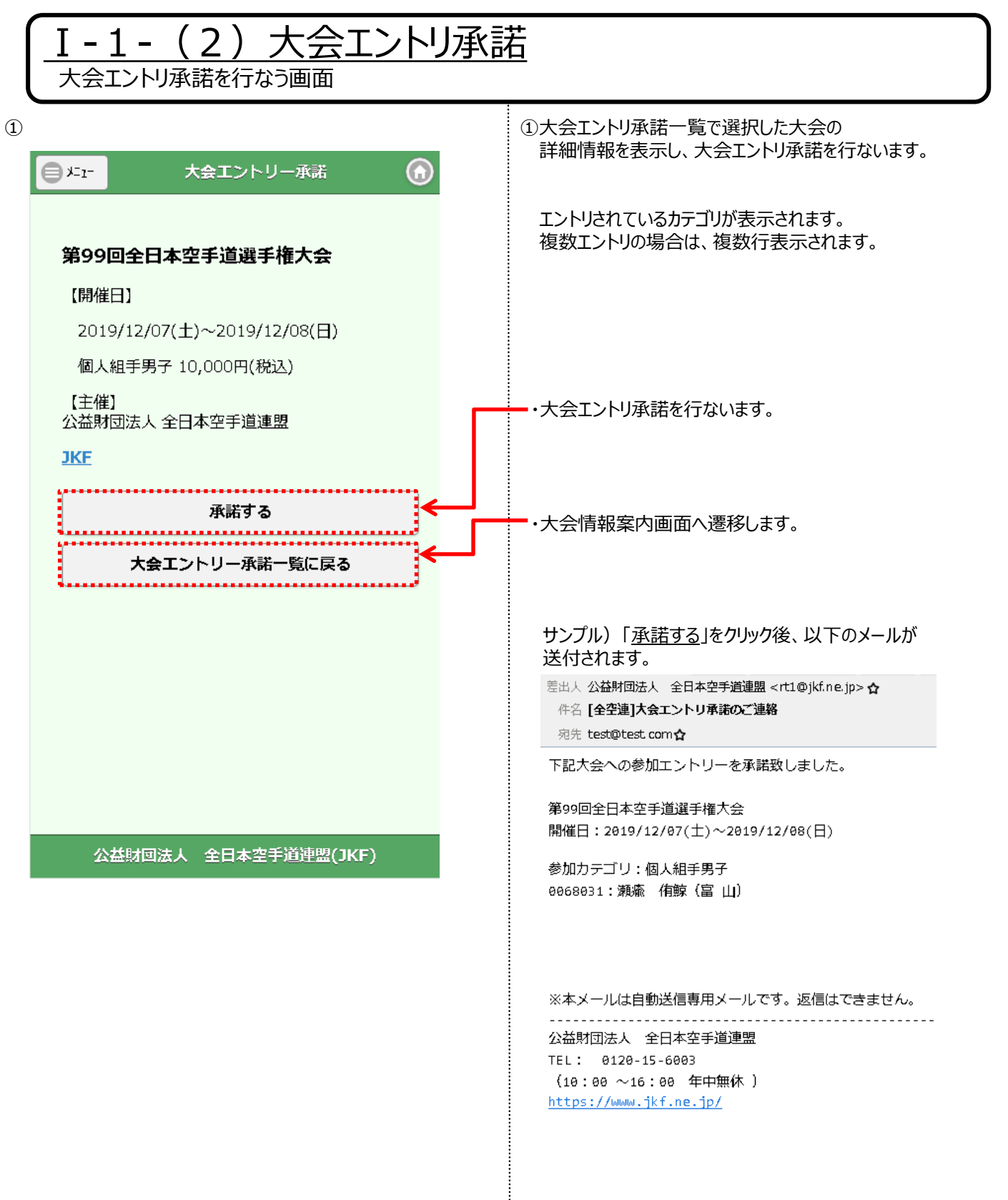

## 2.大会結果

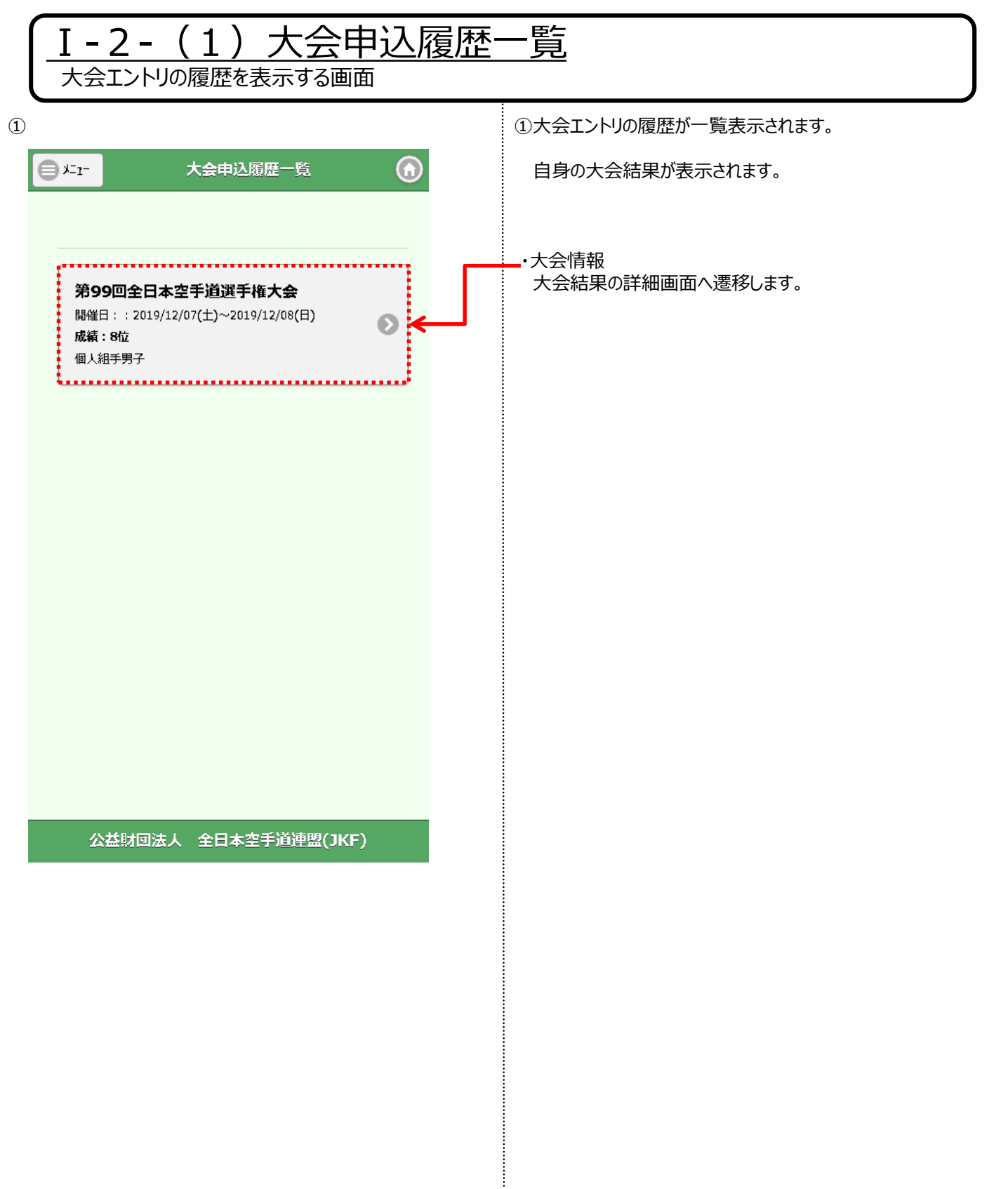

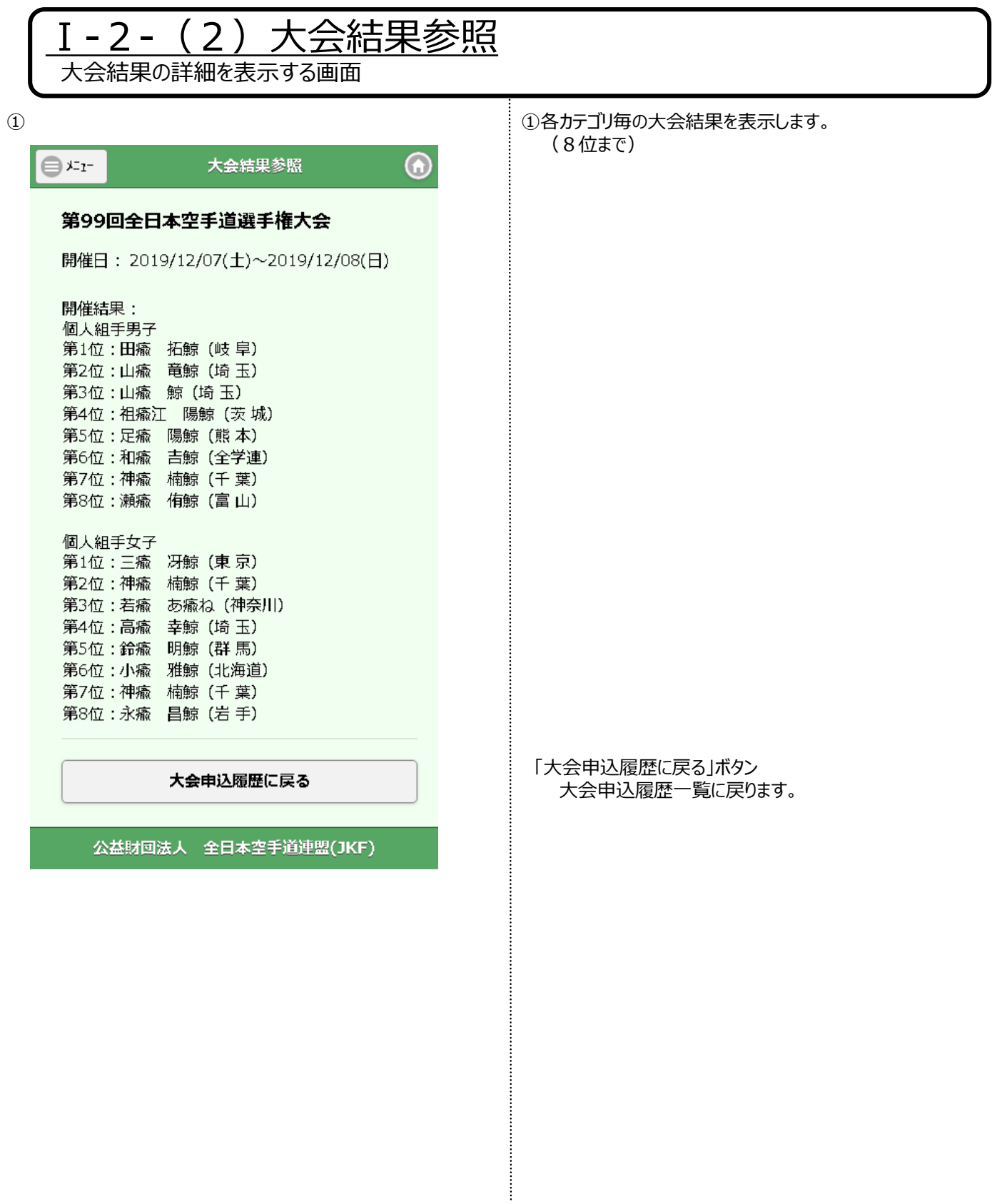

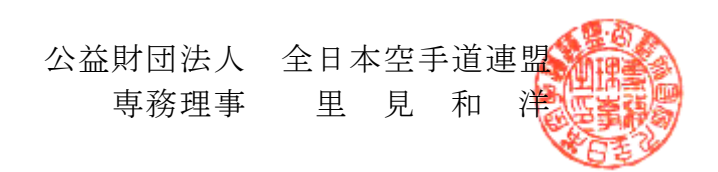

「第22回全日本少年少女空手道選手権大会」 の 開 催 通 知 及 び 申 込 み に つ い て

拝啓 時下益々ご清祥のこととお慶び申し上げます。

平素は本連盟の事業活動に格別のご協力を賜り、厚く御礼申し上げます。

さて、標記大会を下記のとおり開催しますので、大会実施要項ほか関係文書を送 付いたします。なお、本大会は、昨年同様2日間の日程となっております。大会実 施要項等ご確認の上、出場申込手続き等に過誤遺漏なきよう、ご留意のほどお願い 申し上げます。

敬具

記

- 1 大会概要
	- (1) 大会名 第22回全日本少年少女空手道選手権大会
	- (2) 日 時 令和4年8月10日(水)~11日(木・祝) 10日(組手競技)10:00~17:15
		-
		- 11日(形 競 技) 9:30~15:55
	- (3) 場 所 武蔵野の森総合スポーツプラザ(東京都調布市西町290-1)
- 2 送付関係文書
	- (1) 大会実施要項 (2) 入館時間・試合進行時間表 (3)形競技個人戦解説 (4)操作マニュアル(大会担当者用、監督・コーチ・選手用)
- 3 申込み期限

令和4年5月31日(火)

4 その他

検温記録/連絡先等確認用紙、IDカード、ゼッケン、形エントリーカード、座席表は、 7月に郵送いたします。

以上

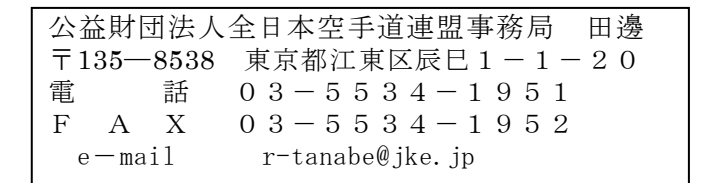

### 第22回全日本少年少女空手道選手権大会実施要項

公益財団法人 全日本空手道連盟

コロナ感染症対策のため、実施要項が変更になる場合は随時ご連絡いたします

- 1 大 会 名 第22回全日本少年少女空手道選手権大会
- 2 主 催 公益財団法人 全日本空手道連盟
- 3 後 援 スポーツ庁 (公財)日本スポーツ協会 (公財)日本オリンピック委員会 (予定) (公財)日本武道館 日本武道協議会 NHK (公財)笹川スポーツ財団 (公財)ブルーシー・アンド・グリーンランド財団 空手道マガジン月刊 JKFan
- 4 場 所 武蔵野の森スポーツプラザ 住 所:〒182-0032 東京都調布市西町290-1 電話番号:042-488-8607 交 通:京 王 線 飛田給駅 徒歩5分 西多摩川線 多 摩 駅 徒歩20分
- 5 日 時 1日目:2022年8月10(水) 2日目:2022年8月11日(木・祝)

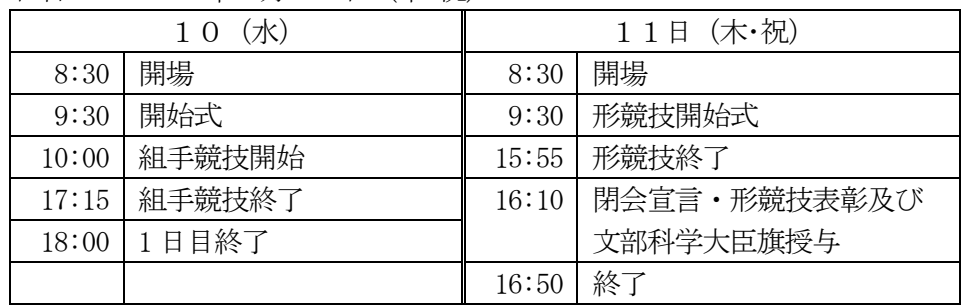

- 6 種 目 小学生1~6年生の男子・女子の組手及び形競技個人戦
- 7 参加人員 学年別・男女別それぞれ2名を各都道府県代表選手とし、監督・コーチを含め 、 次表のとおりの参加数内訳とする。

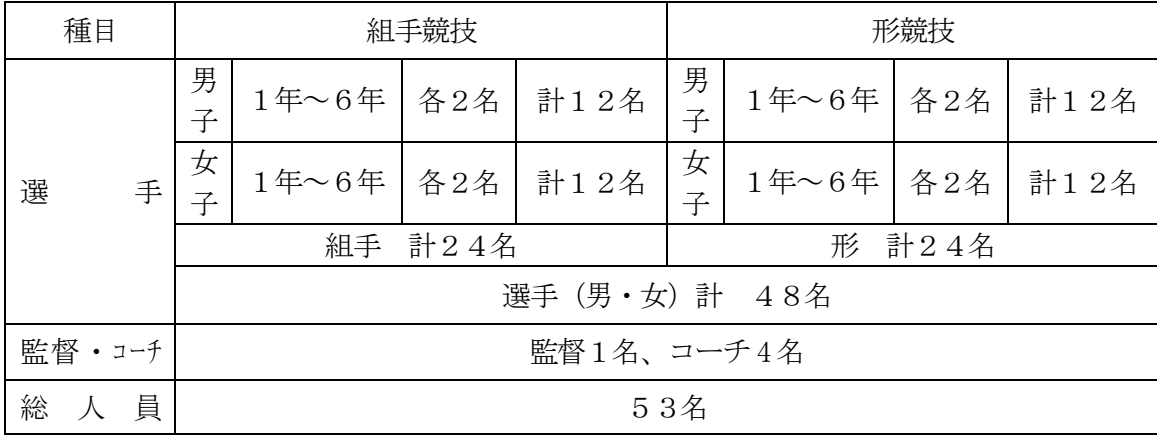

- (1) 同一選手が組手と形の両方に出場することは認めない。
- (2) 前表に加え、前回大会の優勝者、準優勝者、第3位(2名)の4名に当該種目の出 場権およびシード権を与える。
	- (ア) 出場権およびシード権を持つ選手が出場しない場合、出場権およびシード権の繰 り上げは行わない。
	- (イ) 出場権およびシード権を持つ選手が異なる種目に出場する場合、また前年度と異 なる都道府県から出場する場合、その選手は出場権およびシード権を失う。
	- (ウ) 出場権およびシード権を持つ選手の出場申し込みは、所属の都道府県空手道連盟 を通じて行う。なお出場費はほかの選手と同様とする。
	- (エ) 前年度大会の準決勝において、1位選手に負けた選手を第 3 シード、2位選手に 負けた選手を第 4 シードとする。
- 8 競技規定 (1) 競技は、公益財団法人全日本空手道連盟空手競技規定により行う。
	- (2) 組手競技個人戦
		- (ア) トーナメント方式で行い、3位決定戦は行わない。
		- (イ) 決勝戦は、各コートにおいて学年別男女別に競技する。
		- (ウ) 競技時間は1分30秒フルタイムとする。
		- (エ)競技時間内に6ポイント差をつけた選手を勝ちとする。
	- (3) 形競技個人戦

#### ※別紙参照「第 22 回全日本少年少女空手道選手権大会 形競技個人戦 解説」

(ア)1回戦からベスト8まで

・旗方式(勝敗は審判員5名の赤・青旗の多数決)、トーナメント方式で行う。 (イ)準決勝ラウンド

- ・8名の競技者は2つのグループ(Aグループ、Bグループ)に分けられる。
- ・演武の順番は、抽選で決定する。
- (ウ)3位決定戦

・Aグループの2位とBグループ3位、Aグループ3位とBグループ2位で行う。 (エ)決勝戦

・各グループの1位同士で行う。

(オ)準決勝ラウンドから得点方式で行う。 準決勝ラウンド・3位決定戦は2名同時、決勝戦は1名ずつ演武する。

(カ)1回戦からベスト8までは、全空連基本形一~四(ゲキサイ第1、ゲキサイ第2、

- 平安、又はピンアン初段~5段)の中から選択する。同じ形を繰返し演武するこ とができる。
- (キ)準決勝ラウンド(ベスト8)は、全空連第1指定形、第2指定形、または上記(カ) ... の形でまだ演武していない 形から選択する。
- (ク)3位決定戦、決勝戦は、(カ)(キ)で演武していない指定形または基本形を選択する。
- (ケ)準決勝ラウンド・3位決定戦、決勝戦で同点の場合、電子システムによる同点の 解決により勝者を決定する。
- (4) 大会審判団は、全日本空手道連盟公認審判員により編成される。
- (注 1)形名の呼称は従来のとおり形名だけとします。(基本形という名称は不要) (5) 組手安全具
- (ア)組手全種目に全空連検定品である小学生用拳サポーター(赤・青リバーシブル)、 メンホーNo.6か No.7、メンホー用マウスシールド (ミズホ製) ボディプロテク ター、小学生用インステップガードとシンガードを着装すること。なお、これら の安全具は選手各自において用意すること。

※高体連用インステップガード新製品(全空連マークと高体連マークの両方が入 っている 2022 年新製品)は使用可能とする。

- (イ) 小学3~6年生男子選手は必ずセーフティカップを着装する。
- 1、2年生は所属の指導者(監督・コーチ)の判断に委ねる。
- (ウ) 安全具着装のない選手は出場できないので、充分注意すること。
- (6) 服 装
	- (ア) 監督・コーチ・選手は競技規定に沿った清潔な白の空手着を着用する。 空手着メーカーについては指定しない。 空手着の紐は結ぶ。紐なしの空手着は不可。 左胸に都道府県名を入れる。(7 ページ参照) 監督(1 枚)・コーチ(4 枚)・選手の ID カードを発行する。 監督・コーチはマスク、フェイスシールド(持参)を着用する。 選手は競技中以外はマスクを常時着用する。 ※マスクは白・無地
	- (イ) 金属類のヘアバンド、ヘアピン等の使用は一切認めない。
	- (ウ) 交付される参加章(ワッペン)を競技時着用の空手着の左肩口に必ず縫い付け ること(7 ページ参照)
	- (エ) 赤帯・青帯は各自全空連で検定された帯を用意し着用する。 主催者では用意しない。
	- (オ) 空手着の首後ろの製造業者商標は白布または白テープで隠すこと(7ページ参照)
- (6) 12 歳未満の禁止事項について
	- (ア) 公益財団法人全日本空手道連盟空手競技規定「14 歳未満の空手競技・組手試合 (12 歳未満)」を適用する。ただし、出場試合数及び安全具については本要項の 通りとする。
- 9 表 彰 (1) 文部科学大臣旗の授与

男女別に総合得点最上位の都道府県に対し、文部科学大臣旗・同大臣賞状をそれぞれ 授与する。得点及び順位決定は次による。

(ア) 国体方式に基づき、各種目の入賞者に次の得点を付与する。

組手1位 8点 2位 7点 3位 5点(2名) 5位 2.5点(4名)

形 1位 8点 2位 7点 3位 5点(2名) 5位 3点(2名)7位2点(2名)

- (イ) 総合得点が同点の場合は優勝者数の多い都道府県に授与する。
- (ウ) さらに同点の場合はすべてを同点優勝とする。
- (2) 組手・形ベスト8進出選手を次のとおり表彰する。 ※試合は 1 回戦から決勝戦、表彰式まで通して行う。 決勝戦終了後、組手・形の優勝1名 準優勝1名 第3位2名、組手・第5位4名、 形・第5位2名(3位決定戦の敗者) 第7位2名(準決勝ラウンドの各グループ4位) は必ず表彰式に参加すること。
- 10 審 判 員 大会審判団は、公益財団法人全日本空手道連盟公認審判員をもって次により編成する。 (1) 各都道府県が推薦した全国組手審判員及び地区形審判員以上の資格を有する審判 員を大会審判員に委嘱する。なお選手が参加する都道府県は最低1名以上の審判員 を推薦すること。
	- (2) 大会審判員に不足が生じた場合は、関東地区から委嘱する。
- 11 安全管理 (1) 選手は、本大会前1週間以内に各自において健康診断を受け、医師の出場許可を 得ておくこと。(全空連への提出は不要)
	- (2) 傷害保険を、主催者側の負担により参加選手全員に付保する。
- (3) 出場選手が競技中負傷した場合は、主催者において応急処置を施す。
- (4) 出場選手が利用できる健康保険証を携行すること。

12 出場資格 (1) 出場選手、監督及びコーチは、公益財団法人全日本空手道連盟会員であること。 また「JKF 会員マイページ」に登録をしていること。 ※全空連の会員登録だけでは JKF 会員マイページ登録をしたことにはならない 《マイページ登録問合せ先〉

- ・全空連ホームページお問合せフォーム
- TEL: 0120-15-6003(10 時~16 時 土日祝日も対応) 【問合せ先】全日本空手道連盟 会員担当 03-5534-1951(平日 9 時~16 時半)

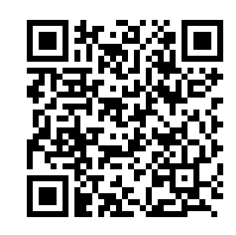

全空連マイページ QR コード

- (2) 監督及びコーチは、公益財団法人日本スポーツ協会公認空手道コーチ1 以上 または地区組手審判員以上の資格を有する者であること。
- (3) 出場選手は、各都道府県連盟が選出した代表選手であること。 また全空連段位または級位を保有していること。

 会員情報に段位・級位の登録をする方法について 段位保有者→段位免状または受審申請書(審査日・申請者の記載)のコピーを 大会担当者宛てに送付する 級位保有者→当該団体会長が確認し、内容に相違ない事を証すること (全空連に書類等は提出不要)

- 13 出場申込 (1) 1名1種目とする。
	- (2) 選手出場費として1人3,000円を納めること。 ※納入後の出場料は返金不可。
	- (3) 申請方法:WEB申請のみ。 WEBでの申込み ・WEB 申込の操作マニュアルを参照 ・出場費支払い方法:クレジットカード(一括払い)又はコンビニ決済 ※必ず都道府県連盟で一括申込みをしてください。
- 14 申込期間 2022年5月9日(月)~5月31日(火) ※申込期限を厳守してください。期限後は一切受け付けません。
- 15 宿 泊 等 (1) 宿泊・交通費は自己負担とする。 (2) 主催者による宿泊斡旋は行わない。
- 16 組合せ抽選 (1) 抽選日 令和4年6月10日(金)
	- (2) 抽選場所 高崎アリーナ Youtube ライブ配信予定。詳細は後日連盟 HP に掲載。

#### 17 肖像権について

 本大会は、大会の模様をインターネットのライブ配信を予定している。肖像権の取り 扱いについて下記の通りとする。

- (1) 公益財団法人全日本空手道連盟が認めたライブ配信業者等によって撮影された映 像が、中継・録画放映及びインターネットにより配信されることがある。
- (2) インターネットのライブ配信に際して、個人情報(氏名、所属など)、大会記録等 を公表することがある。
- (3) 本大会参加申し込みにより、上記⑴⑵の取り扱いに関する承諾はいただいたもの とする。
- 
- 18 その他 (1) ゼッケンは全空連で作成し、7月下旬頃までに各都道府県連盟あてに送付する。 各連盟において査収の上、出場選手に配布すること。その際、ゼッケンが縫い付 けられていないと参加できないことを告知し、しっかり縫い付けるよう指導する こと。

なお、種目・男女別のゼッケンの色分けは次のとおり。

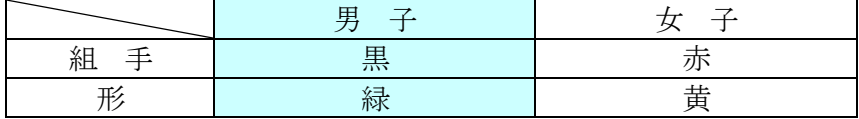

- (2) 出場申込書提出後の選手の変更は認めない(監督・コーチの変更も不可)。
- (3) 各コートでの受付(集合)時間に間に合わない場合は参加できないので注意する こと。
	- 1日目(組手競技)受付時間 4年生:9:15~9:25
	- ◆1、2、3、5、6 年生は前の学年競技中にサブアリーナ(武道場)で受付を行う。
	- 2日目( 形 競技)受付時間 4年生:9:15~9:25
	- ◆1、2、3、5、6 年生は前の学年競技中にサブアリーナ(武道場)で受付を行う。
- (4)当日欠席する選手が出た場合、監督がサブアリーナ出入口に設置の所定ボックスに、 欠席届を招集時間までに提出すること。
- (5) 8月10・11日の選手更衣室(1 階)の使用は、当日出場選手に限る。また保護 者が入場することを禁止する。 ※小学1、2年生の保護者 1 名は入場可(IDカード付与)。但し女子選更衣室に、 男性は入室できない。
- (6)監督・コーチは 1 階 更衣室を使用すること。
- (7) 参加チームは、必ず引率者を指名配置し、出場選手の掌握、荷物の管理等に当り、 円滑な大会運営、事故防止に協力すること。
- (8) 観客席については後日案内する指定された席に座ること。
- (9) 転倒等の雑踏事故防止のため、入場口付近の混雑が落ち着くまでのあいだ(開場 から約1時間程度)は館外にでることができないので留意すること。
- (10)会場の利用に関して、以下の行為を禁止する

<sup>(</sup>ア)観覧席確保のために、大会前日から会場周辺にガムテープを使用してブルーシ ート等を貼って場所取りをし、飲酒すること。 (出場選手関係者の飲酒が発覚した場合は、所属都道府県役員及び関係者の入館

をお断りさせていただく場合があります。またコンクリート面へのガムテープ の使用は禁止されておりますので、絶対に使用しないで下さい)

- (イ)大会当日に会場敷地内ならびに周辺の公園等で練習を行うこと。 (館外での練習は終日禁止)。
- (ウ)アリーナ、サブアリーナ内にくつを直に持ち込むこと
- (必ずくつ袋に入れてからアリーナ、サブアリーナに入館すること。くつ袋は各 自で準備すること。全空連では配布しない)。
- (エ)観客席及び練習場等に縄を張ったり、荷物等を置いたりして占拠すること。 また大会初日終了後に荷物を観客席に置いて帰ること。
- (オ)駐車場は用意しません。公共交通期間でご来場ください。
- (カ館内通路等において、ブルーシート等での場所取りや座り込みを行うなど、救 急搬送の対応や有事の際に安全な大会運営に支障をきたす行為を禁止する。
- (11)本大会は、武蔵野の森の収容人数適正化を図るため、 選手1名につきIDカード 3枚付与(後日配布) ただし、新型コロナウィルス感染拡大の状況により入館数を変更する場合がある。
- (12)コロナ対策等については別途案内 大会当日は館内入場口で選手・監督・コーチ・係員、保護者等は検温記録、連絡先 等確認用紙の提出、検温(37.5℃以上の場合、入場不可)を行ったうえで、館内 入場、大会出場の可否を判断する。 入場者はマスクを着用すること。
- (13)新型コロナウィルス感染拡大状況などにより大会が中止となった場合、参加費 を全額返戻できない場合がある。

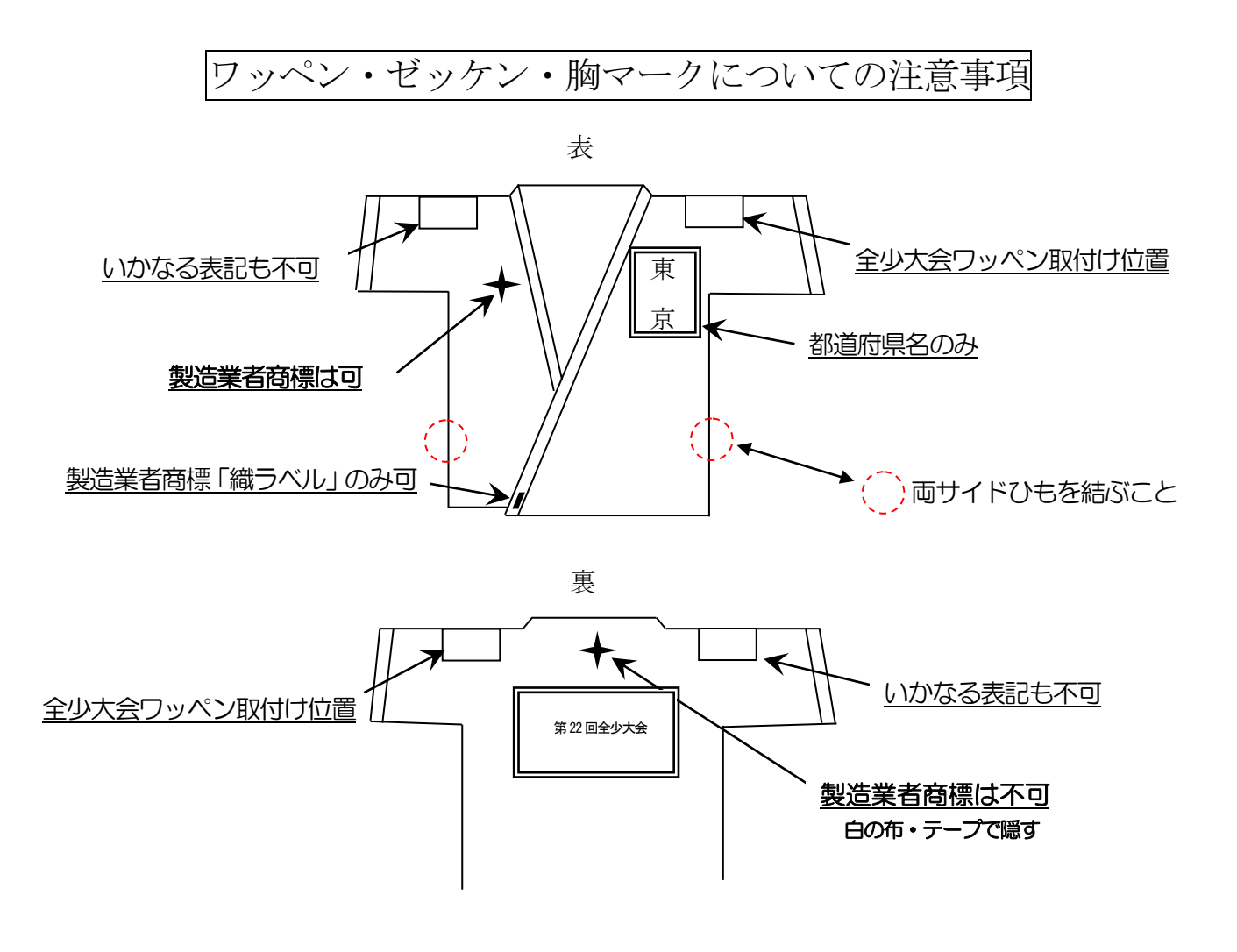

【ゼッケンについて】

- 1. ゼッケンの文字色は右図のとおり。
- 2.ゼッケンはしっかり縫い付けること。
- 【参加章ワッペンについて】
- 1.ワッペンは「左肩口」に必ず縫い付ける。

【空手衣について】

1.左胸「都道府県名ワッペン」のサイズは「縦15cm×横 10cm」。※所属先ワッペンなどは不可。

男子 | 女子

組手 黒 木

形 緑 黄

2.氏名、都道府県ワッペン、参加賞ワッペン、製造業者商標「織ラベル」以外の装飾は不可。

【帯について】

刺繍可。(刺繍糸の色は問わない)

※空手着の製造業者商標のラベルの表記について

製造業者が上衣の裾表側、ズボンの表側(左右どちらか)にはじめから付けられた「織ラベル」は可。 各流派などのオリジナルラベルは認める。

#### 以上、厳守くださいますようお願い申し上げます。

### 第22回 全日本少年少女空手道選手権大会 形競技個人戦 解説

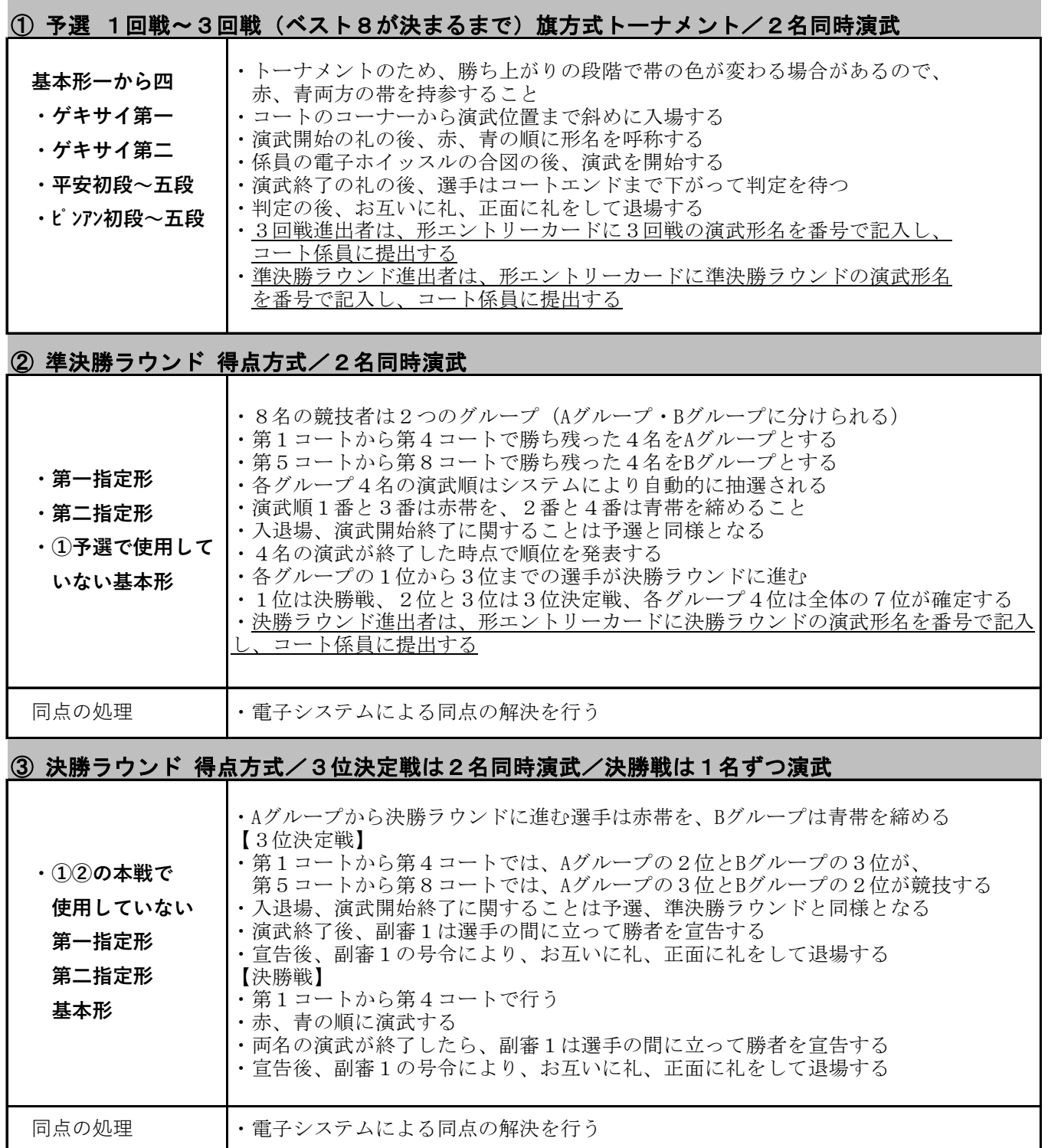

15:20~16:20

#### 【8/10(水) 組手競技】

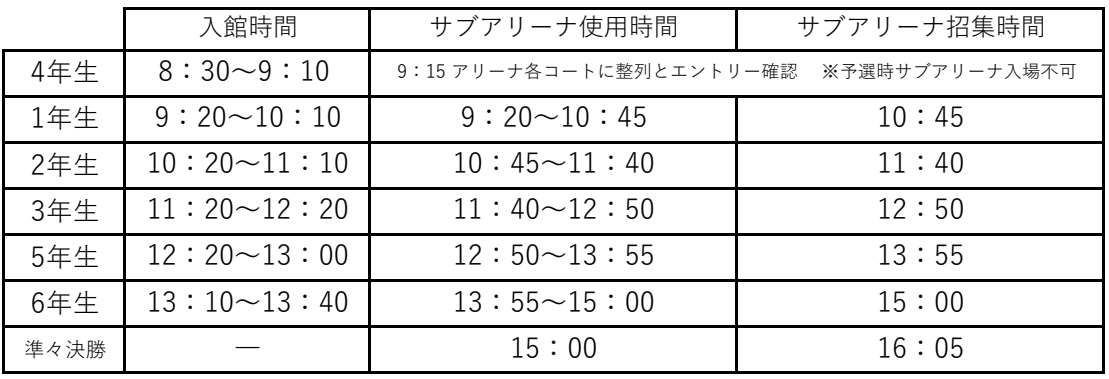

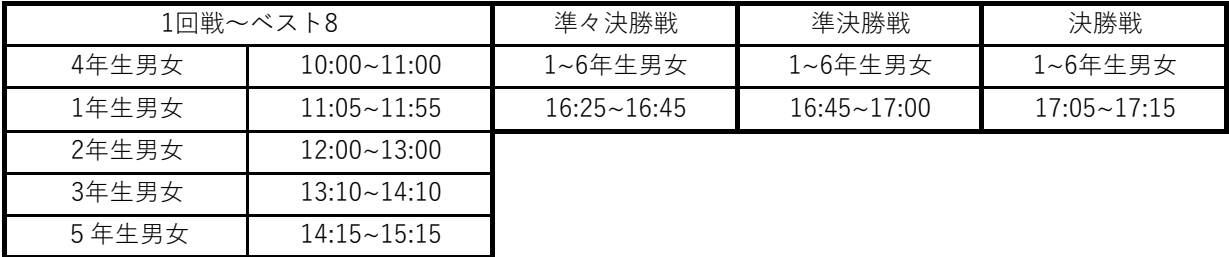

#### 【8/11(木・祝) 形競技】

6年生男女

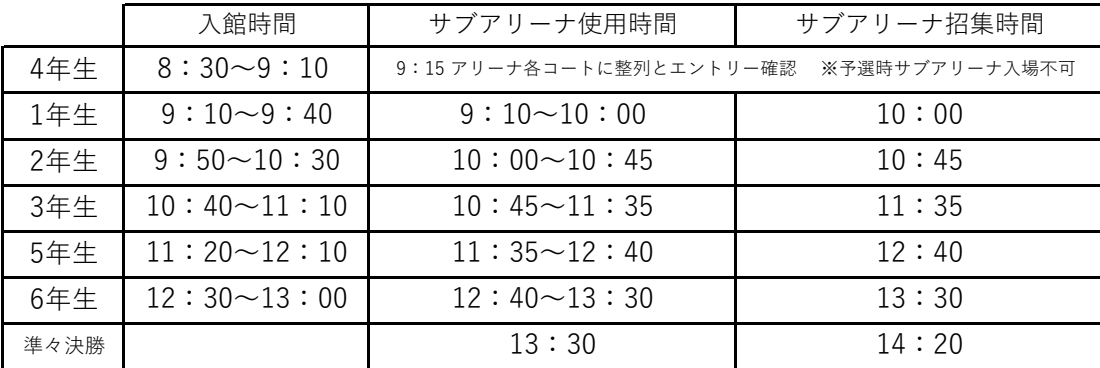

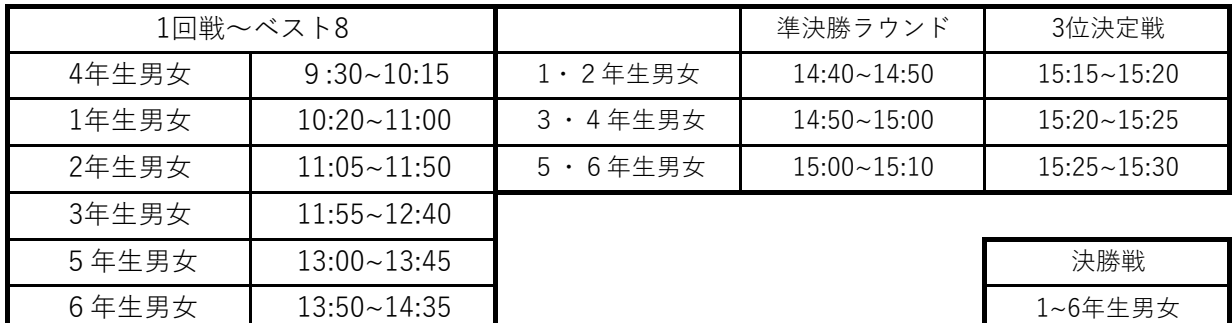

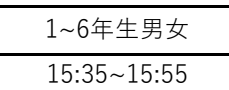